# パソコンの工夫を知ろう1

### 平成19年12月10日

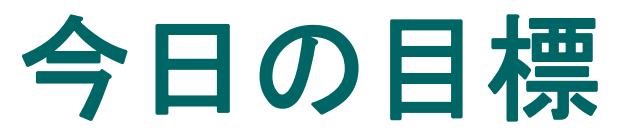

### ・自分たちの使っているパソコンの可能性を知り、 将来につなげよう

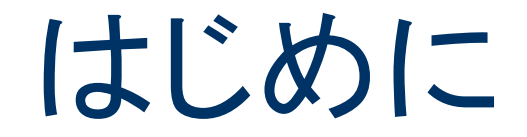

・この授業までの経緯

・アンケート結果

パソコン活用インタビュー

Q:パソコンの操作に関する情報をいつ聞きたかったか?

A:小6くらいに知りたかった。学校の授業でもあったほうがよいと思う。

Q:今後へのアドバイスとして何かありますか?

A:学校の授業でパソコンに関する、もっとためになることをしてほしい。 ホームページの作成とか。

パソコンで何をしているの?

#### ・それぞれがどのようにパソコンを利用しているのか?

#### ・みんなどんなことをやってるの?

## さまざまな入力装置 どんな入力装置があるの?

・入力装置のいろいろ 小型キーボード オンスクリーンキーボード トラックボール ジョイスティックマウス ワンキーマウス

それぞれの特徴を知ろう

小型キーボード

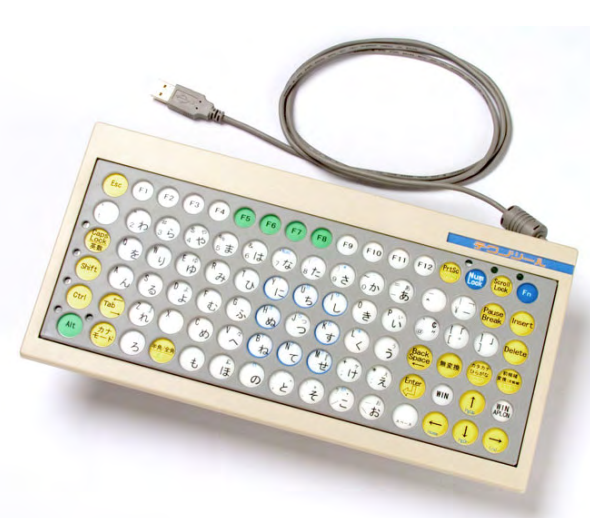

・作動圧力は75gと小さく、楽に入力できる

・順次入力機能・ロック機能により片手での パソコン操作も可能

小型ひらがなキーボードUSB

オンスクリーンキーボード

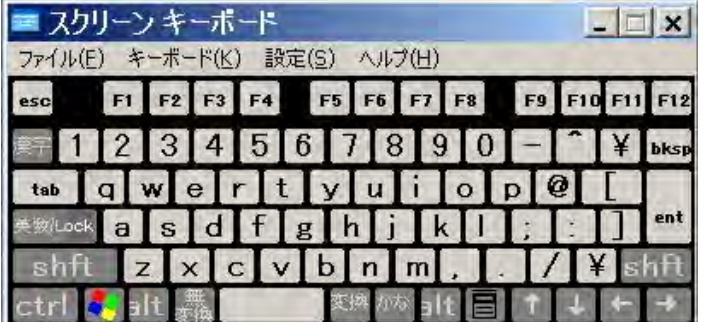

スクリーンキーボード(ユーザ補助機能)

クリック モード 画面上のキーをクリックしてテキストを入力。

スキャン モード 自動的に移動するカーソルが入力したい 文字の上にきた時にスイッチを押し、文字 を選択する方法。

自動選択モード(ホバリング) 一定時間そのキーの上にカーソルを置いて おくと自動的確定され、入力する方法。

#### ジョイステックマウス

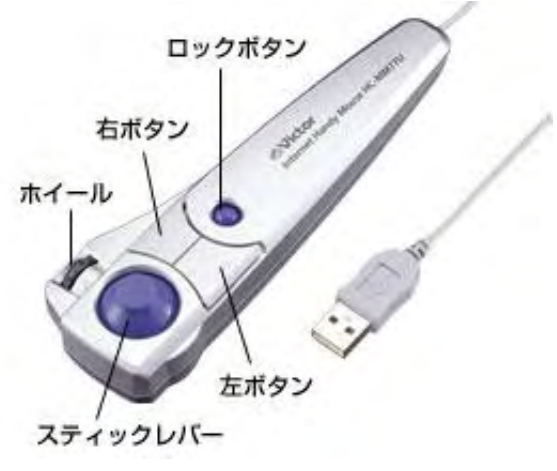

ハンディマウス(ビクター)

スティックの傾きに応じてカソール移動。

マウスポインターをジョイスティック、クリックを ボタンで操作する。

#### トラックボール

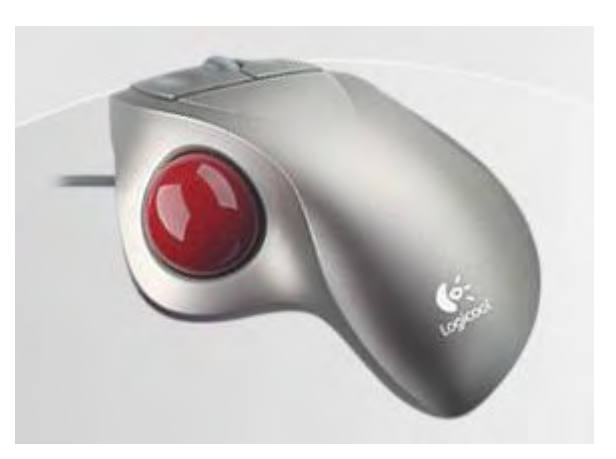

TrackMan® Wheel(ロジクール)

マウスをひっくりがえしたつくりで、指先の 動きでボールを回転させて使う。

指で操作することが出来るので疲れにくい。

#### ワンキーマウス

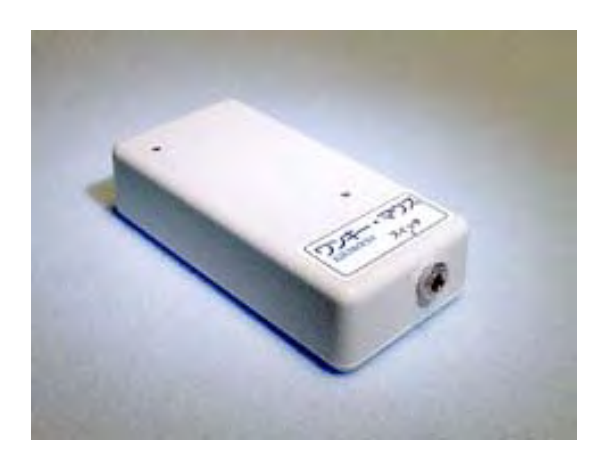

操作のすべてを一つのスイッチだけでできるマウス

スイッチを短く押すたびに時計回りでマウスポインター が動き、もう一回押すとポインターが止まり、さらに もう一度押すとクリックになります。

ワンキーマウスUSB版(TY企画 )

### 入力装置の活用法 自分にはどれが良いのだろう?

- ・自分たちにはどの入力装置が使えるのかを考えて みよう
- ・自己紹介文をつくろう ワンキーマウスを使って文章を打ってみよう
- ・文字うち競争をしてみよう ユーザー補助機能を使って文字うち競争をしよう

http://home.f00.itscom.net/playroom/typlan/03\_fukushi/02\_onekey/1keyusb03.htm

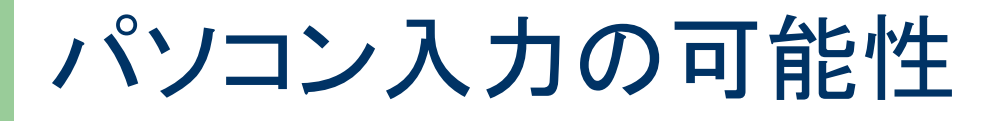

#### ・パソコンを使うことによってどんな可能性があるのだ ろう?

・パソコンを使えることで将来考えられることは何か?

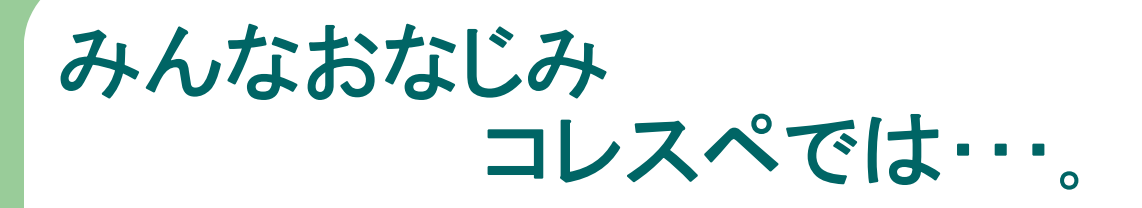

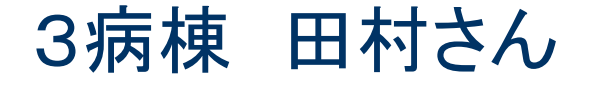

油絵の制作依頼

お気に入りの写真をぜひ油絵にして ほしい・・。

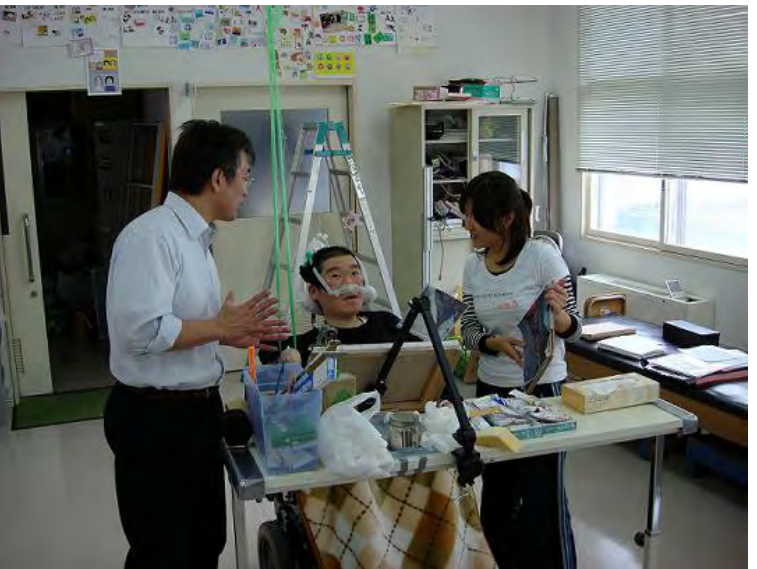

みんなおなじみ コレスペでは・・・。

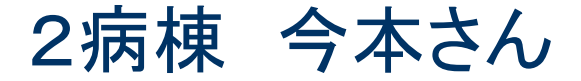

#### オリジナルカレンダーの販売

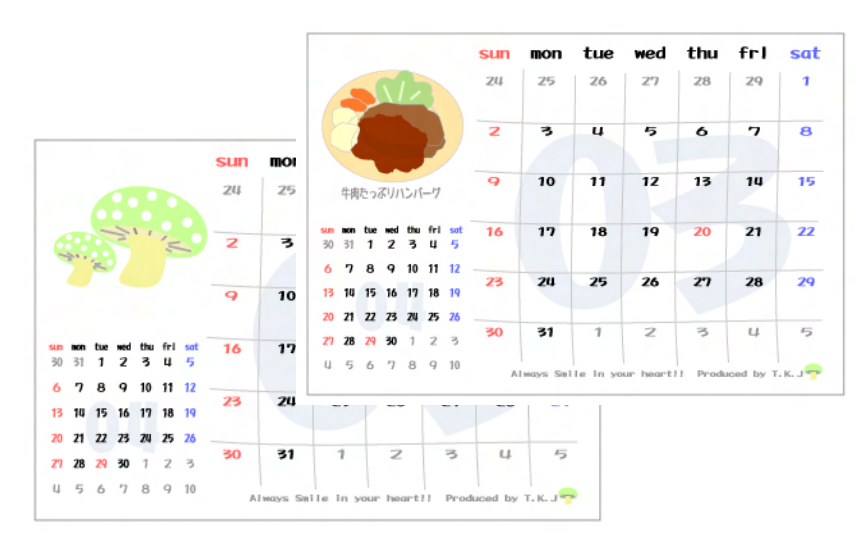

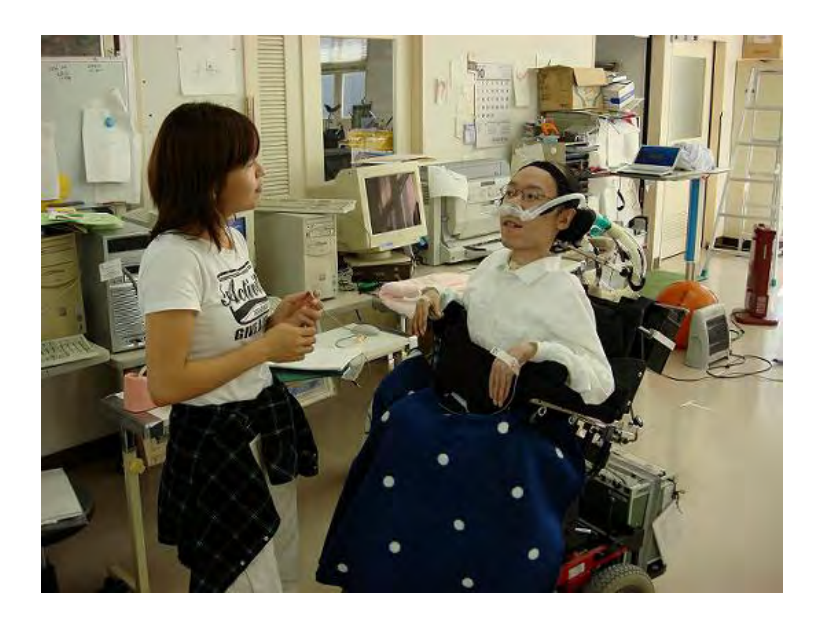

お・わ・り

# 今日の授業はここまでです。 おつかれさまでした。